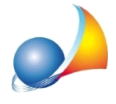

**Nuovomodellotelematico-Nellaricevuta"Esitidelladomandadivolturacatastale" èindicatocheperalcuniimmobilinonèstatopossibileprocedereconla** registrazione della voltura stessa. E' possibile automatizzare con DE.A.S. la creazione della domanda di voltura riguardante le sole particelle non volturate **automaticamente?**

Al momento del download o dell'importazione delle ricevute all'interno della sezione *Ricevute telematiche* DE.A.S. - se presente - effettua l'analisi automatica dell'esito della domanda di voltura catastale ed in particolare:

- visualizza l'elenco delle particelle non volturate

- chiede se si desidera evidenziare nell'elenco degli immobili tali particelle

- chiede se si desidera procedere con la creazione di una o più note di voltura riguardanti le sole particelle non volturate automaticamente

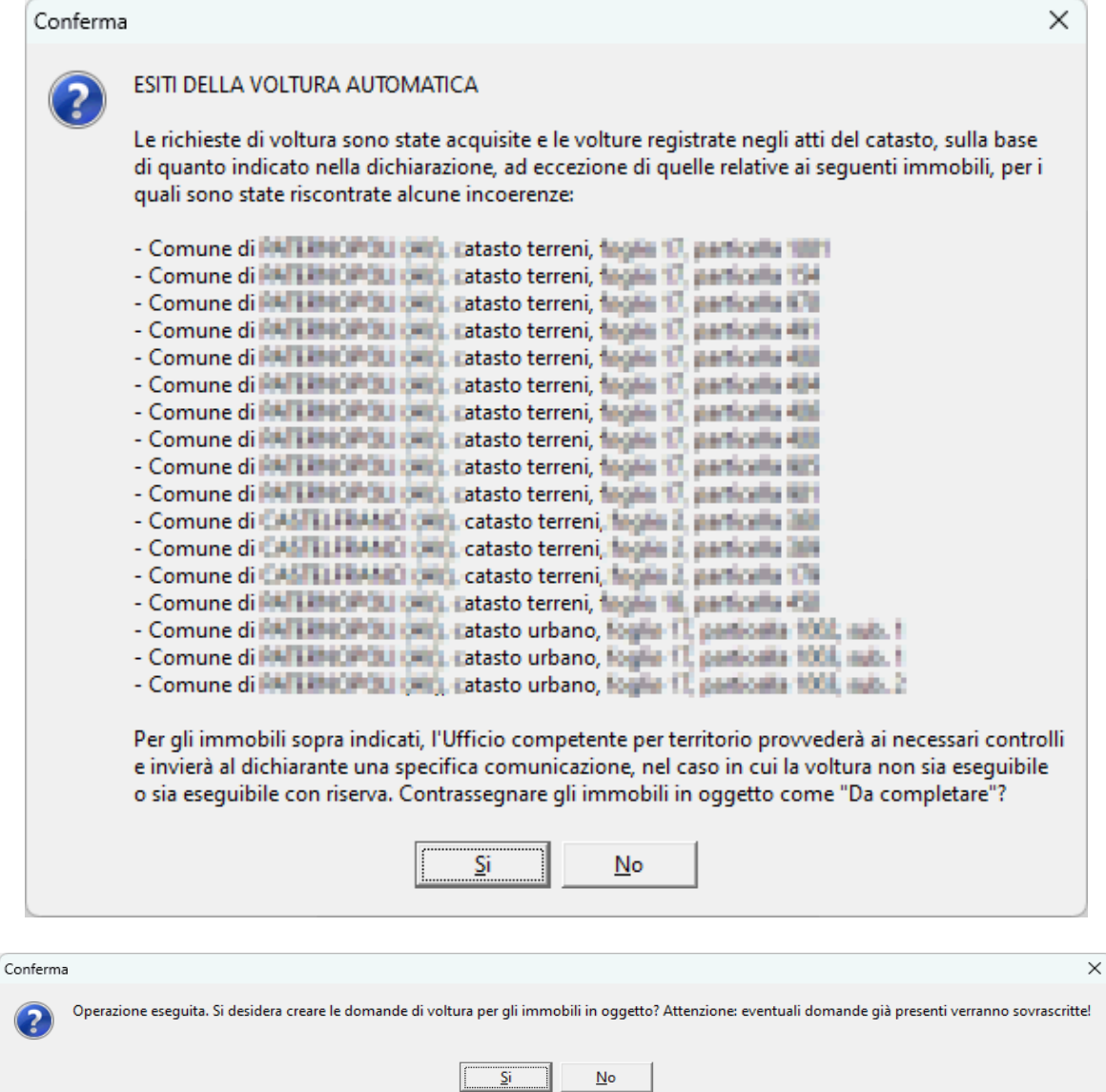